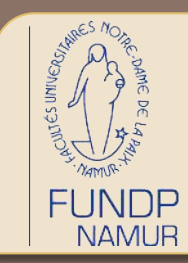

Avec le soutien de Wallonie-Bruxelles International

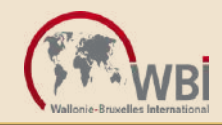

# SÉCURITÉ ET WEB SERVICES

Prof. Jean-Noël Colin jean-noel.colin@fundp.ac.be

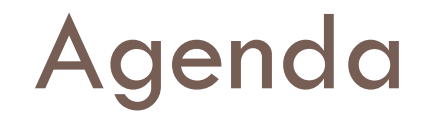

**2** 

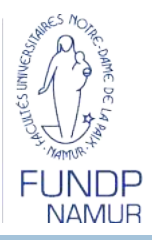

 $\Box$  Introduction

 $\Box$  Technologies des web services

- □ Sécurité et XML
- □ WS-Security
- Au-delà du modèle RPC

**3** 

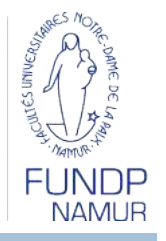

□ Web Service: application offrant une API accessible via le Web

**n** Modèle client/serveur

**Echange requête/réponse** 

Accessible via un 'endpoint', identifié par une URI

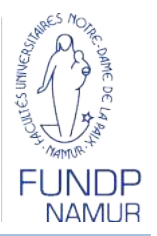

□ Objectif: Intégration!

**4** 

**Entre applications hétérogènes** 

- **Langage**
- Environnement d'exploitation (architecture, OS…)
- Réseau
- **Organisation**
- **□ Motivations** 
	- **Intégration d'applications**
	- Services B2C ou B2B
	- **Automatisation de business processes**
	- **Intégration d'information**

**E** SOA?

**5** 

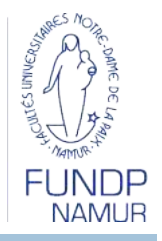

□ Un peu d'histoire...

- DCE Distributed Computing Environment
- CORBA Common Object Request Broker Architecture
- **E** Microsoft's DCOM -- Distributed Component Object Model
- **Pour arriver à une standardisation (toujours en cours)** des protocoles, outils, langages et interfaces

#### ⇒ Web Services

**6** 

**FUNDP**<br>NAMUR

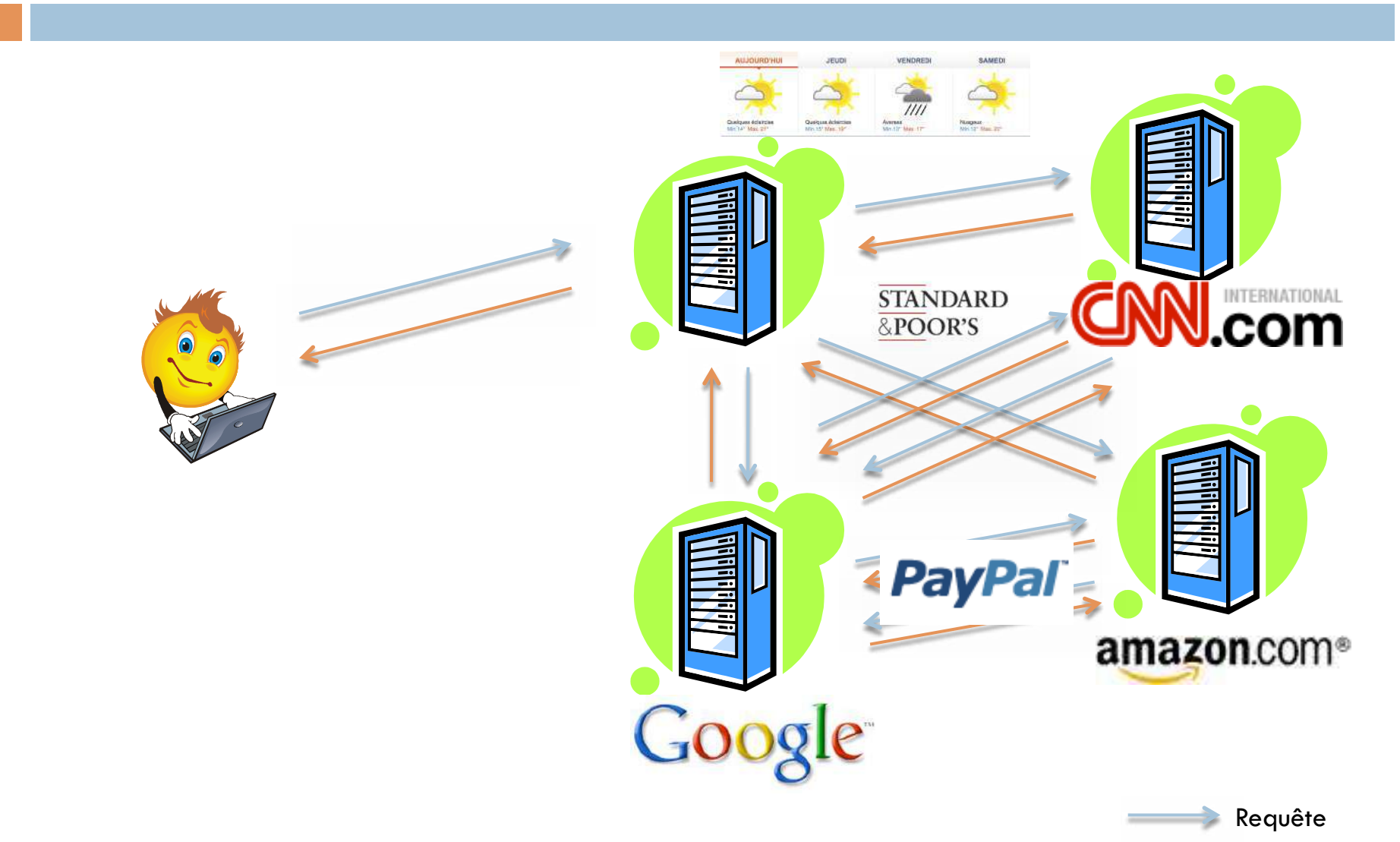

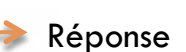

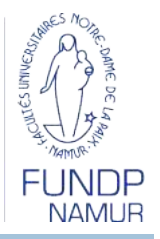

Défis de sécurité

Identité

**7** 

■ Des utilisateurs, des applications, anonyme...

**□ Contrôle d'accès, traçabilité, non-répudiation...** 

**E** Sécurité des messages

**E Confidentialité, intégrité, non-répudiation** 

 $\Box$  Impact business

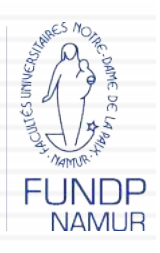

Sécurité et gestion des identités dans les applications Web, Jean-Noël Colin, 2009

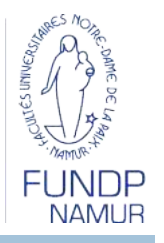

□ Ensemble de standards et de technologies

**EXML: expression des messages** 

- **B** SOAP: échange des messages
- **D** WSDL: description des services
- **u** UDDI: répertoire de services

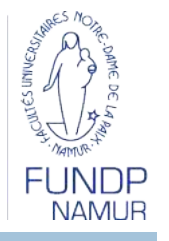

- □ XML eXtensible Markup Language
	- **E** Format de données permettant de structurer et échanger l'information
	- Indépendant de la plateforme d'exécution
	- **Extensible**
	- Schéma XML: définit la structure d'un document
		- Type de données (éléments, attributs, types…)
		- Composition d'éléments
		- Permet la création et validation
	- Xpath: mécanisme d'accès à un composant du document XML
	- XSLT: transformation d'un document XML vers une autre forme
	- Xquery: recherche dans document XML (ou collection de documents)

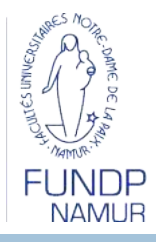

□ SOAP – Simple Object Access Protocol

**P** Protocole d'envoi de messages XML

**<u>E</u>** Textuel (vs binaire)

**11** 

**E** Structure d'un message SOAP

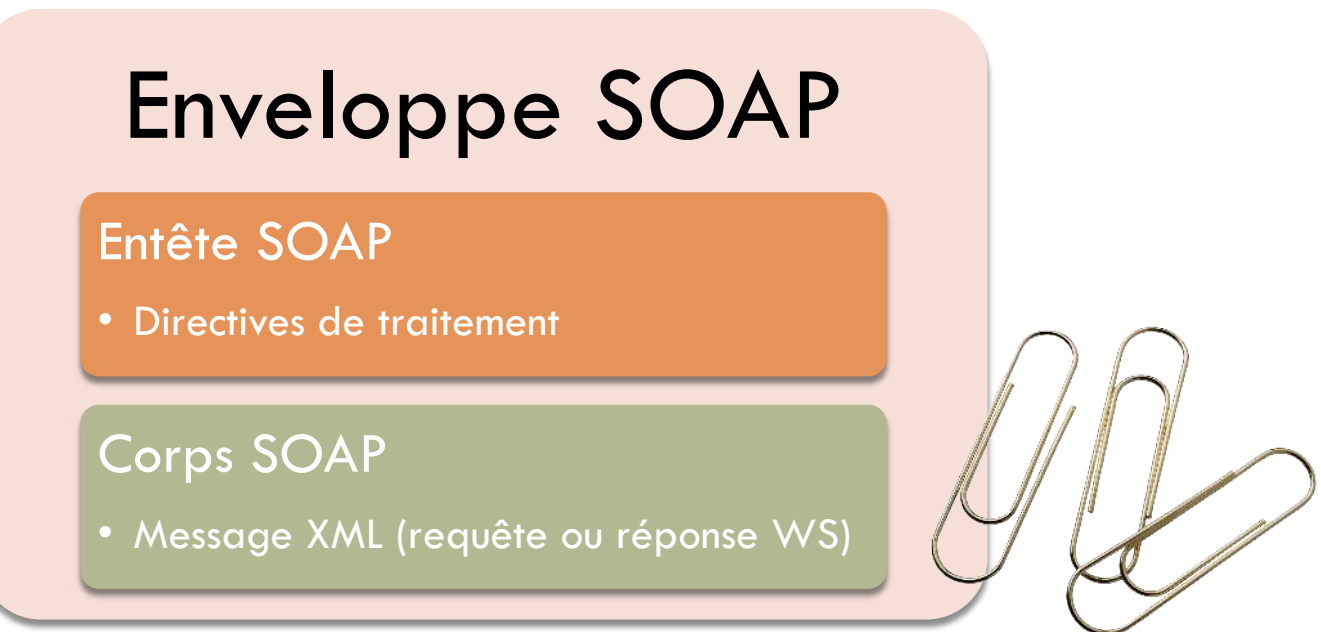

Sécurité et gestion des identités dans les applications Web, Jean-Noël Colin, 2009

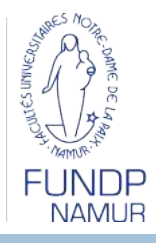

 $\Box$  Types de communication

**E** RPC

- Le document XML transmis dans la requête SOAP est calqué sur la syntaxe de la méthode invoquée
- **T**âches à fin grain
- **Traitement synchrone**
- **Document** 
	- Le document XML transmis dans la requête SOAP est traité par le serveur, qui renvoie un document XML en retour
	- Client ne sait pas comment le service est implémenté, ni comment le message est traité
	- **T**âches à gros grain, typiquement B2B
	- **Traitement asynchrone**

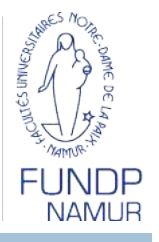

```
□ Exemple:
```

```
package be.ac.fundp.info.wstest;
```

```
public class MathTeacher {	
public int add(int a, int b) {	
return a + b;	
}
```

```
public int sub(int a, int b) {	
return a - b;	
}
```

```
public long mult(int a, int b) {	
return a * b;	
}<br>}
}<br>}
```
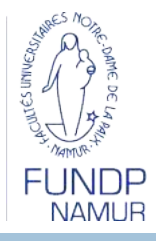

#### □ Requête SOAP

**14** 

<?xml version="1.0" encoding="UTF-8"?> <soapenv:Envelope xmlns:soapenv="http://schemas.xmlsoap.org/soap/envelope/" xmlns:xsd="http://www.w3.org/2001/XMLSchema" xmlns:xsi="http://www.w3.org/2001/XMLSchema-instance"> <soapenv:Body> <mult xmlns="http://wstest.info.fundp.ac.be">  $a > 6 < a > 6$  $$  $\frac{2}{\text{mult}}$ </soapenv:Body>

```
</soapenv:Envelope>
```
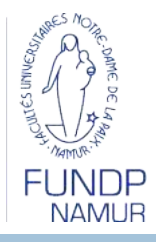

#### □ Réponse SOAP

**15** 

 $\leq$ ?xml version="1.0" encoding="utf-8"?> <soapenv:Envelope xmlns:soapenv="http://schemas.xmlsoap.org/soap/envelope/" xmlns:xsd="http://www.w3.org/2001/XMLSchema" xmlns:xsi="http://www.w3.org/2001/XMLSchema-instance"> <soapenv:Body> <multResponse xmlns="http://wstest.info.fundp.ac.be"> <multReturn>54</multReturn> </multResponse> </soapenv:Body> </soapenv:Envelope>

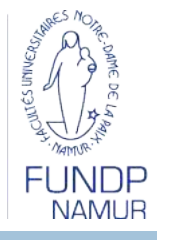

- □ WSDL Web Services Definition Language
	- **E** Fichier XML décrivant l'interface d'un Web Service
		- Services, types de données, messages, encodage...
		- **Répond aux questions: Quoi? Comment? Où?**
	- Au niveau serveur

- Permet la génération d'un squelette ou est généré à partir du service
- Au niveau client
	- Sert de 'manuel' pour le service
	- **Permet la génération d'un squelette**

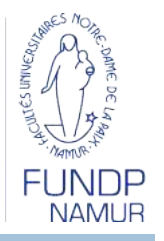

 $\Box$  WSDL – définition des types

**17** 

```
<wsdl:types>
    <schema elementFormDefault="qualified" targetNamespace="http://wstest.info.fundp.ac.be"
      xmlns=http://www.w3.org/2001/XMLSchema>
      <element name="mult">
        <complexType>
           <sequence>
            \leqelement name="a" type="xsd:int"/>\leqelement name="b" type="xsd:int"/>\langle/sequence\rangle\langle complexType\rangle\langleelement\rangle <element name="multResponse">
        <complexType>
           <sequence>
             <element name="multReturn" type="xsd:long"/>
          \langle/sequence\rangle\langle complexType\rangle\langleelement\rangle\langleschema>
  </wsdl:types>
```
Sécurité et gestion des identités dans les applications Web, Jean-Noël Colin, 2009

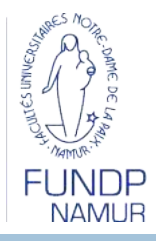

#### $\Box$  WSDL – définition des messages et ports

```
<wsdl:message name="multRequest">
    <wsdl:part element="impl:mult" name="parameters"/> 
</wsdl:message>
<wsdl:message name="multResponse">
    <wsdl:part element="impl:multResponse" name="parameters"/>
</wsdl:message>
```

```
<wsdl:portType name="MathTeacher">
… 
    <wsdl:operation name="mult">
      <wsdl:input message="impl:multRequest" name="multRequest"/>
      <wsdl:output message="impl:multResponse" name="multResponse"/>
    </wsdl:operation>
… 
  </wsdl:portType>
```
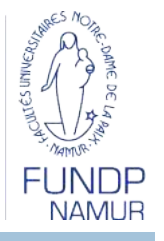

#### $\Box$  WSDL – définition des bindings

```
<wsdl:binding name="MathTeacherSoapBinding" type="impl:MathTeacher">
    <wsdlsoap:binding style="document" transport="http://schemas.xmlsoap.org/soap/http"/>
\bullet.
    <wsdl:operation name="mult">
      <wsdlsoap:operation soapAction=""/>
      <wsdl:input name="multRequest">
        <wsdlsoap:body use="literal"/>
      </wsdl:input>
      <wsdl:output name="multResponse">
        <wsdlsoap:body use="literal"/>
      </wsdl:output>
    </wsdl:operation>
… 
 \langle /wsdl:binding>
```
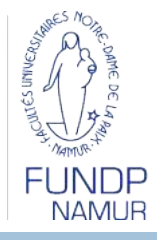

#### WSDL – définition du service

**20** 

<wsdl:service name="MathTeacherService"> <wsdl:port binding="impl:MathTeacherSoapBinding" name="MathTeacher"> <wsdlsoap:address location="http://localhost:8080/WSTest/services/MathTeacher"/> </wsdl:port> </wsdl:service>

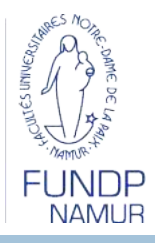

- □ UDDI Universal Description, Discovery and Integration
	- **Annuaire de web services**

- **Publier, mettre à jour, consulter**
- **Infos. de contact, catégories, bindings**
- **D** Deux modes d'utilisation
	- **Interne à l'organisation: annuaire central des services**
	- **Public: difficile à mettre en place**

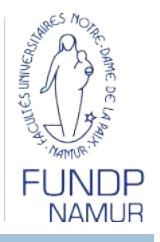

- Web Services RESTful
	- $\blacksquare$  REST = REpresentational State Transfer
		- **Ensemble de principes d'architecture**
	- **Principes**

- **Chaque ressource est identifiable** 
	- Sur HTTP, via une URL
- **Interface uniforme** 
	- Réutilisation des méthodes HTTP: GET (read), PUT (insert), POST (update), DELETE (delete)
- **Protocole stateless**

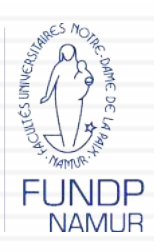

## Sécuriser les Web Services **<sup>23</sup>**

Sécurité et XML

WS-Security

Sécurité et gestion des identités dans les applications Web, Jean-Noël Colin, 2009

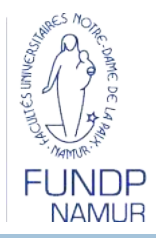

#### □ Signature XML

- **D** Objectif: signature numérique d'un document XML
	- Garantir l'authenticité et l'intégrité du document
- **Recommandation W3C: XML Signature Syntax and** Processing
- http://www.w3.org/TR/xmldsig-core/
- **O** Types de signature
	- **Enveloppante ('enveloping')**
	- **Enveloppée ('enveloped')**
	- Détachée ('detached') o

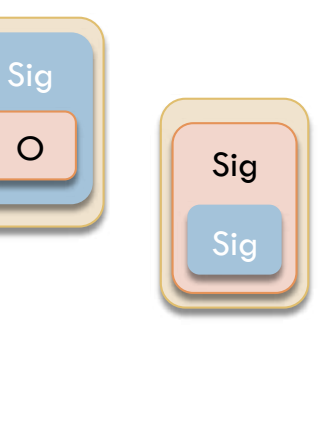

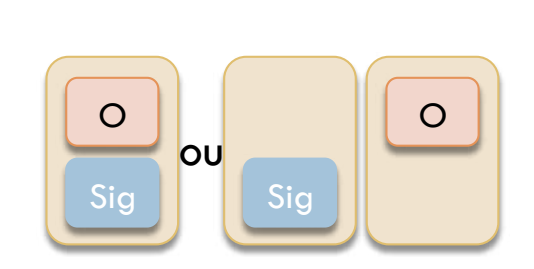

**25** 

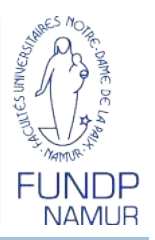

#### □ Signature XML – Schéma

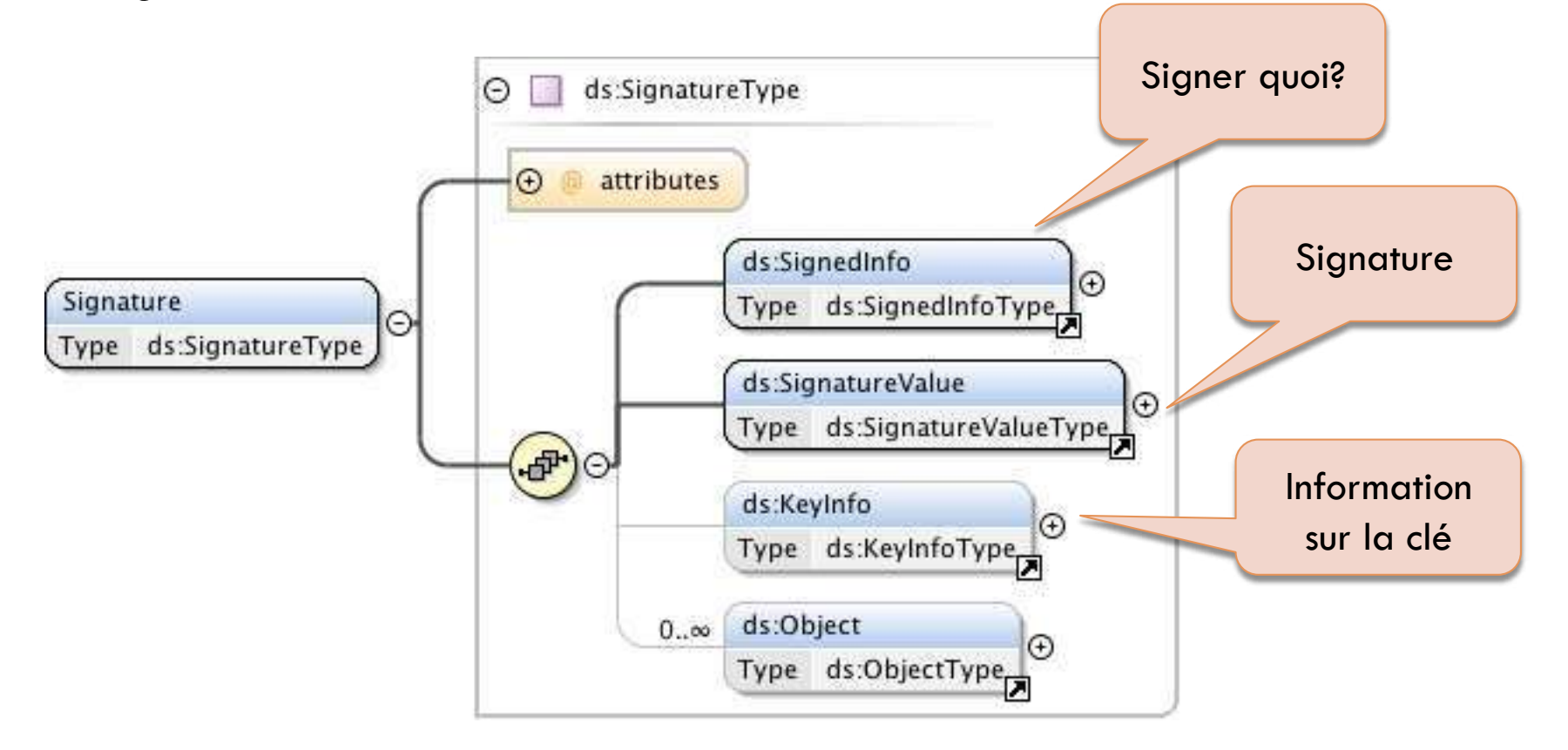

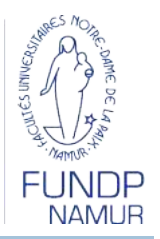

#### □ Signature XML – Objet de la signature

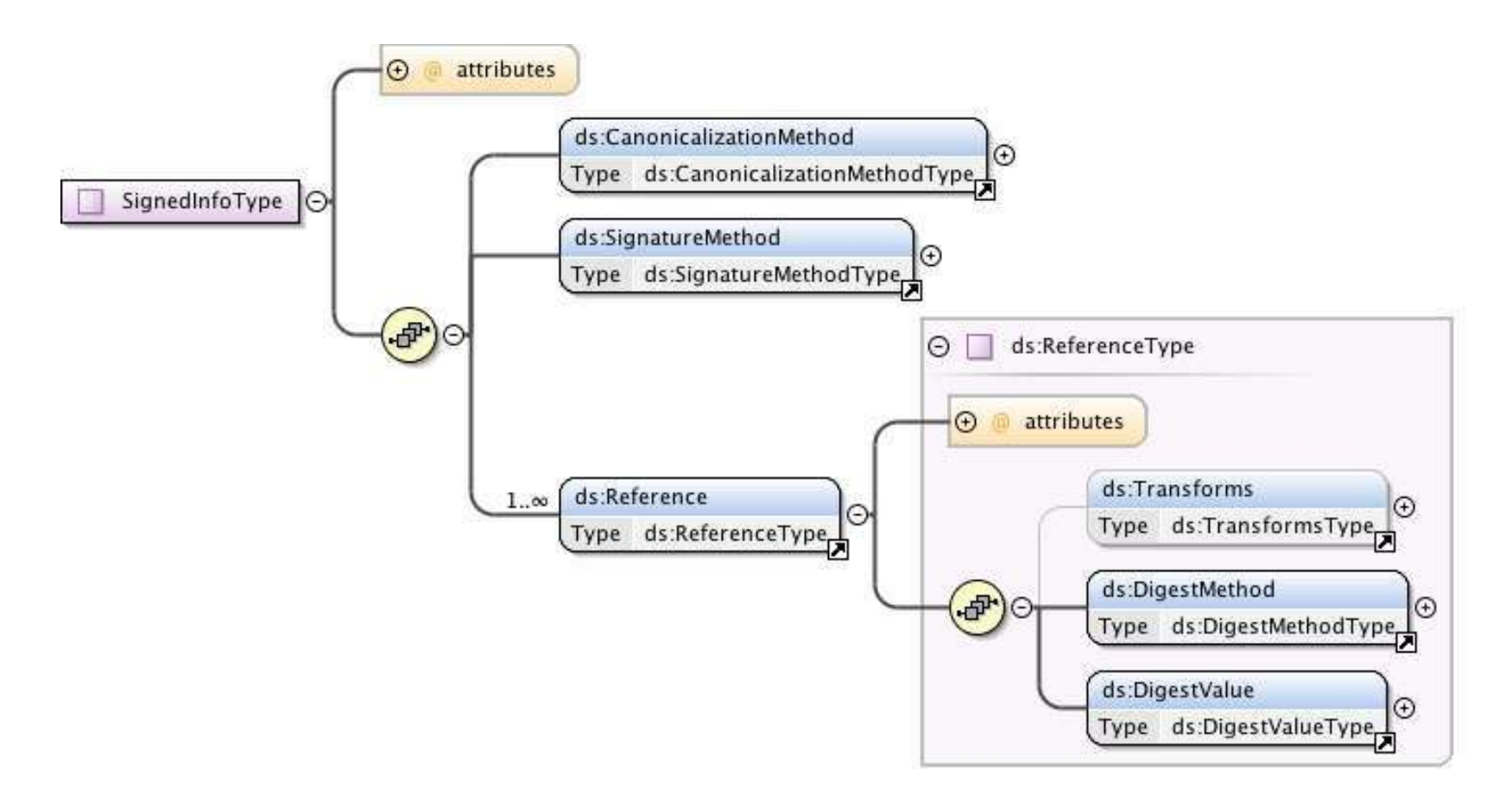

**27** 

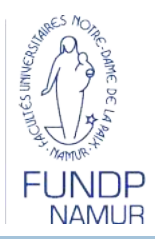

□ Signature XML – Information sur la clé

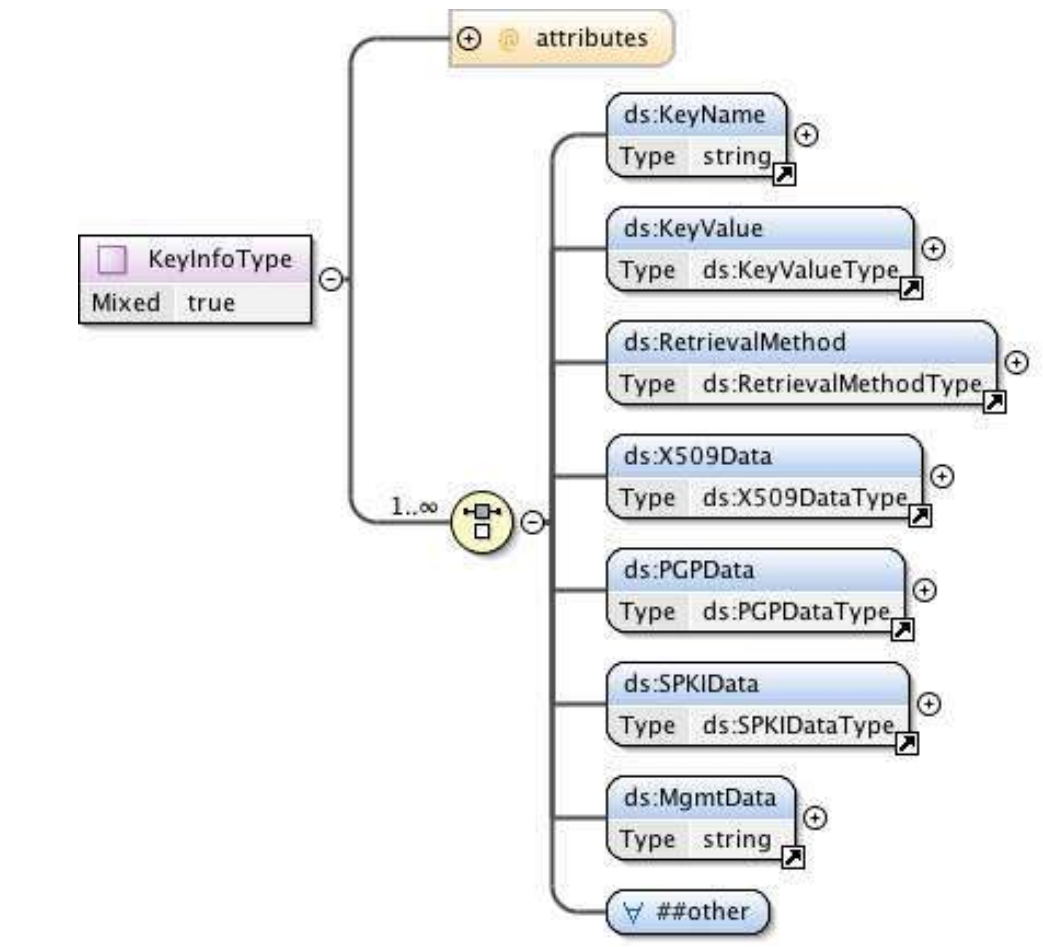

Sécurité et gestion des identités dans les applications Web, Jean-Noël Colin, 2009

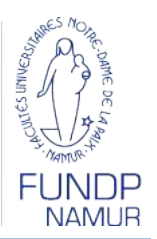

- □ Signature XML Mécanisme
	- **B** Génération des références
		- **Transformation éventuelle**
		- Calcul de l'empreinte
	- **B** Génération de la signature
		- **E Construire l'élément SignedInfo**
		- **Appliquer la Canonicalization Method**
		- Calculer l'empreinte à partir du résultat de l'étape précédente
		- Calculer la signature suivant SignatureMethod sur l'empreinte
	- <sup>®</sup> Ce qui est signé, c'est le contenu de SignedInfo, pas les ressources pointées par les References.

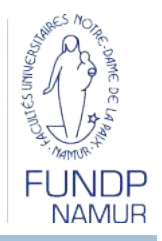

#### □ Encryption XML

**29** 

- Objectif: chiffrement d'un document XML
	- Garantir la confidentialité de bout en bout du document
- **□ Recommandation W3C: XML Encryption Syntax and** Processing
- http://www.w3.org/TR/xmlenc-core/

**E** Flexible

- Possibilité d'encrypter tout ou partie du document, avec 1 ou différentes clés
- **D** & Chiffrement symétrique!

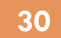

#### □ Encryption XML – Schéma

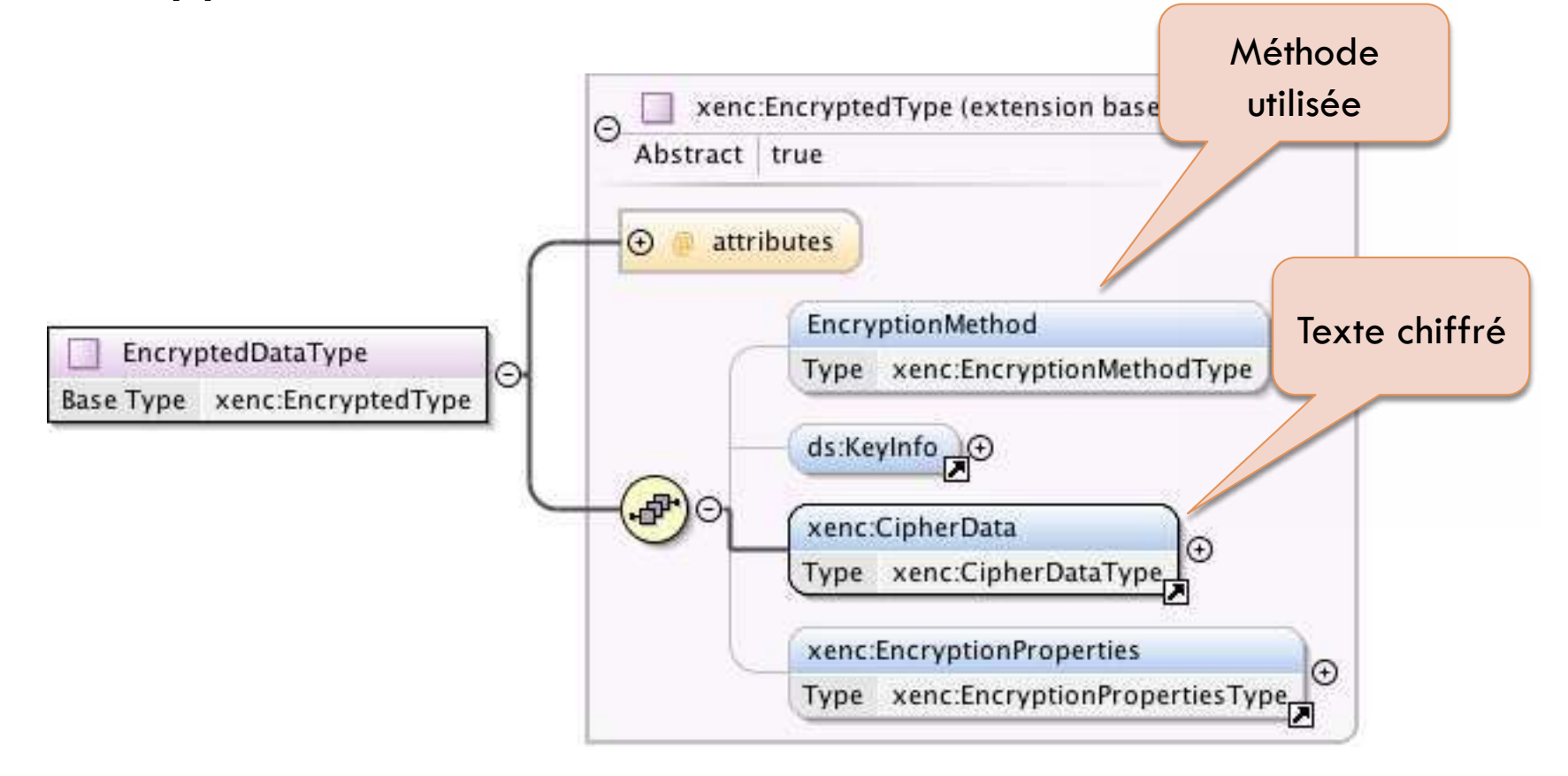

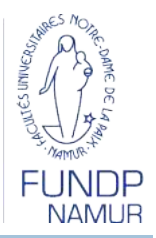

#### □ Encryption XML

- **Encryption symétrique**
- Quid de la clé? Différentes possibilités:
	- **Clé connue des deux parties**
	- **Plusieurs clés communes et identifiant de la clé utilisée** transmis
	- **Transmission de la clé partagée encryptée avec la clé** publique du correspondant

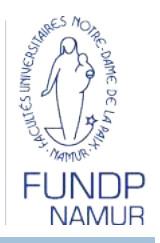

 $\Box$  Encryption XML – Mécanisme

■ Choix d'un algorithme (3DES ou AES)

**Obtention ou génération de la clé** 

- Sérialisation des données à encrypter
- **Encryption**
- Décryption

**E** Identifier l'algorithme et la clé utilisés

**Obtenir la clé** 

**Déchiffrer les données** 

**Intégrer les données déchiffrées dans le document** 

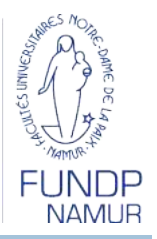

#### Outils

**33** 

**Package javax.xml.crypto.dsig** 

**EXWSS** – XML and Web Services Security

**https://xwss.dev.java.net/** 

**E** Apache XML Security

■ http://santuario.apache.org/download.html

口…

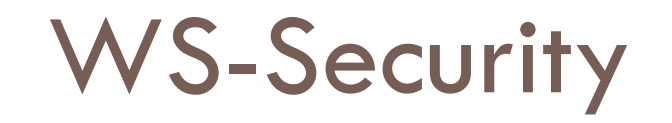

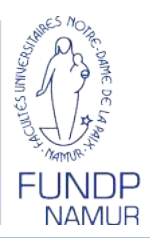

**34** 

□ Standard OASIS  $\Box$  V1.0 – 2004, V1.1 – 2006 □ Objectifs **Authentification** Confidentialité des messages

**Intégrité des messages** 

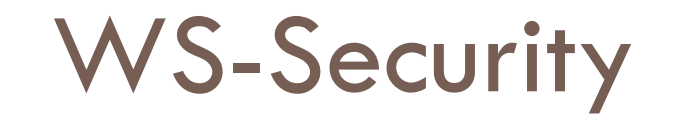

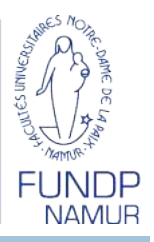

 $\Box$  Intégration de différentes technologies ■ Certificats, SAML, Sécurité XML... pour protéger les messages WS de bout en bout

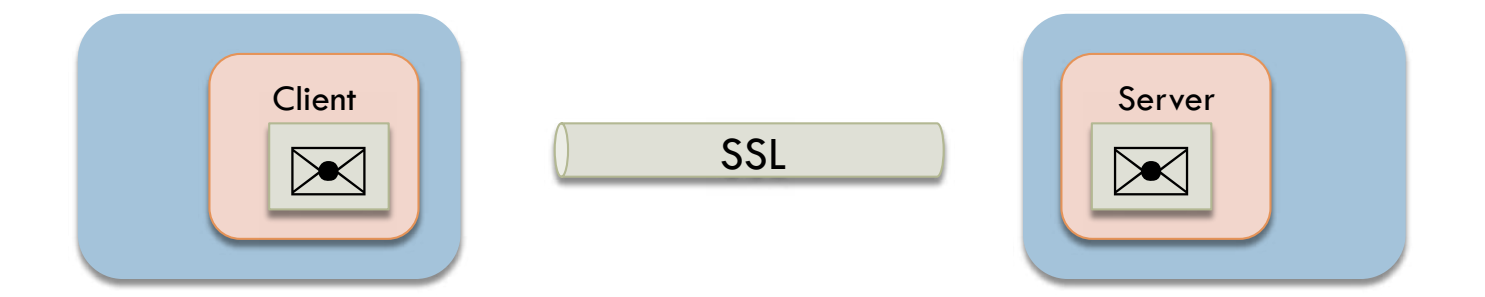

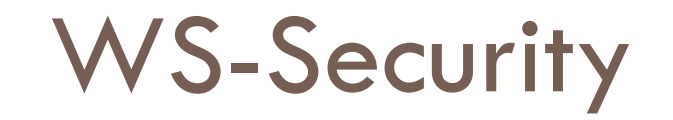

**36** 

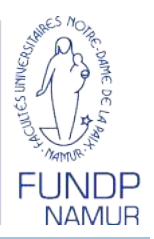

Fondation d'autres standards

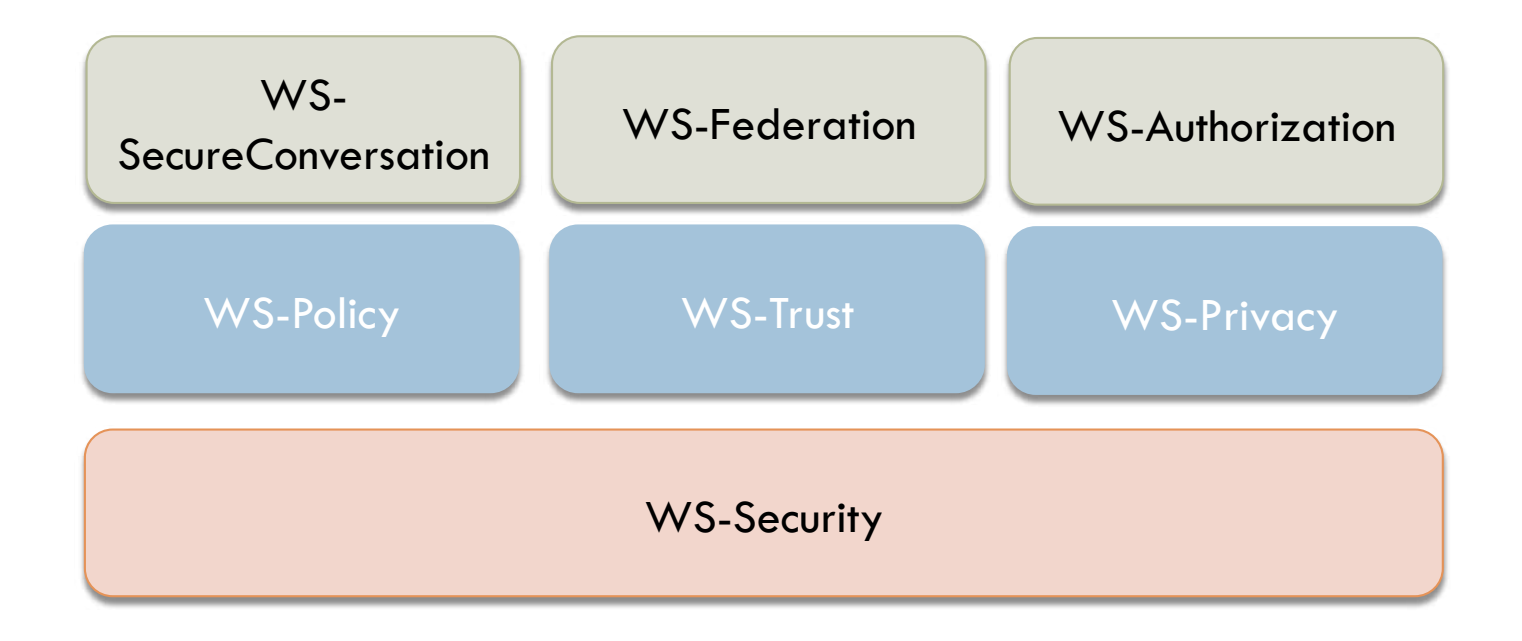

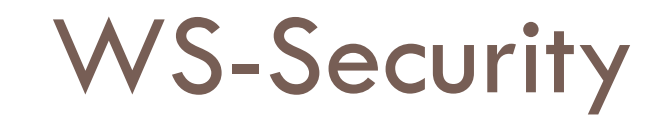

**37** 

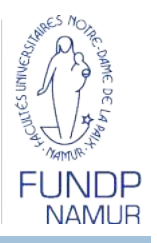

□ Notion de jeton de sécurité (security token)

- Servant pour l'authentification ou l'autorisation
	- **Ex: username/password, certificat X509, assertion SAML**
- Extension de SOAP
	- Définition d'un header SOAP contenant l'information de sécurité
		- **Letons de sécurité**
		- **Signatures numériques**
		- **Elements encryptés**

- □ Security Tokens **u** UsernameToken **Username/password Username/digest D** Jetons binaires Certificat X.509  $+$  signature **Ticket Kerberos** 
	- TGT ou ST

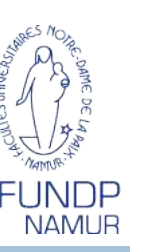

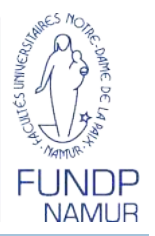

#### **39**

#### □ Security Tokens

#### **D** Jetons XML

#### **SAML**

- $\blacksquare$  Jeton  $\blacksquare$  Assertion SAML
- **Problème: comment garantir au fournisseur de service que** l'émetteur de la requête est bien le sujet de l'assertion?
	- **SubjectConfirmation/ConfirmationMethod** 
		- holder-of-key
		- sender-vouches
- Autres possibilités: XrML, XCBF (XML Common Biometric Format)

**40** 

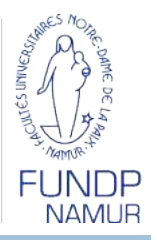

Confidentialité des messages SOAP

**□ Utilisation de XML-Encryption** 

**Encryption d'un ou plusieurs éléments du message SOAP** 

Référence vers les éléments encryptés dans le header

**OC** partagée

**E** Key wrapping

Élément 'EncryptedKey' dans le header WS-Security

 Possibilité d'encrypter différents éléments avec des clés différentes

**41** 

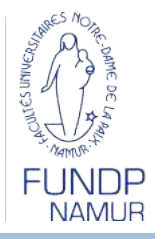

□ Considérations supplémentaires

**□** Taille des messages: WS-Security augmente parfois de manière importante la taille des messages

**Impact sur les communications, mémoire et CPU** 

- **O** Traitement des messages
	- pas de possibilité de 'streaming'
	- Nécessité d'acquérir l'entièreté du message avant de débuter le traitement
- **Performances: fonctions cryptographiques gourmandes** en ressources

Solution: utilisation de hardware spécialisé

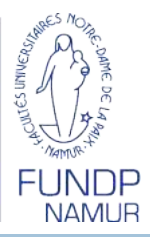

#### **42**

#### **Outils**

- **E** WSS4J Web Services Security For Java
	- **http://ws.apache.org/wss4j/**
- Apache Rampart
	- http://ws.apache.org/rampart/
- $\blacksquare$ **. Net Web Services Enhancements**
- **EXWSS-XML and Web Services Security**

https://xwss.dev.java.net/

WS-Policy

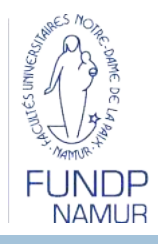

- Recommandation W3C (v1.5 Nov. 2007)
- □ Objectif: spécifier des informations et des exigences pour un WS
	- **□** S'applique aussi bien au serveur qu'au client
	- **Exemples:** 
		- utilisation d'une version spécifique de SOAP
		- **Exigence de signature**
		- Information sur le format de la réponse (encrypté, signée...)

### WS-Policy

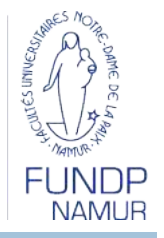

- □ WS-Policy: formalisme pour la définition de politiques s'appliquant à un WS
	- $\blacksquare$  Assertion = caractéristique ou exigence d'un sujet
		- Sujet : endpoint, message, operation...
		- Contient des 'policy expression'
	- **Policy alternative: collection d'assertions**
	- Policy: ensemble de *policy alternatives*
	- **D** Opérateurs: ExactlyOne ou All
- □ WS-PolicyAttachment: lie les politiques et les ressources auxquelles elles s'appliquent
	- **□** 2 stratégies
		- **Policy incluse dans le WSDL**
		- Document indépendant liant le WS et la policy applicable
- WS-PolicyAssertions: ensemble de politiques pré-définies

### WS-Policy

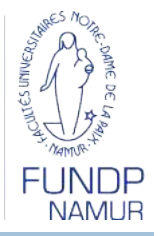

- □ WS-SecurityPolicy
	- Standard OASIS (v1.2 2007) basé sur WS-Policy
	- **D** Sujets:
	- Définit 6 types d'assertions WS-Policy
		- Assertion de protection: définit ce qui doit être protégé et comment
			- Intégrité, confidentialité, éléments (en-têtes) obligatoires,
		- Conditionnelle
		- **Types de jetons**
		- Mécanismes de sécurité: algorithmes, TransportBinding
- □ Possibilité d'utiliser XACML poru l'expression de policy

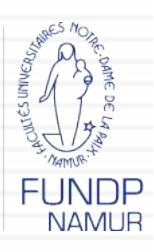

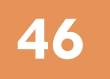

Sécurité et gestion des identités dans les applications Web, Jean-Noël Colin, 2009

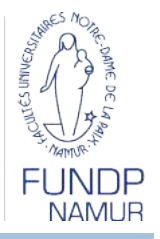

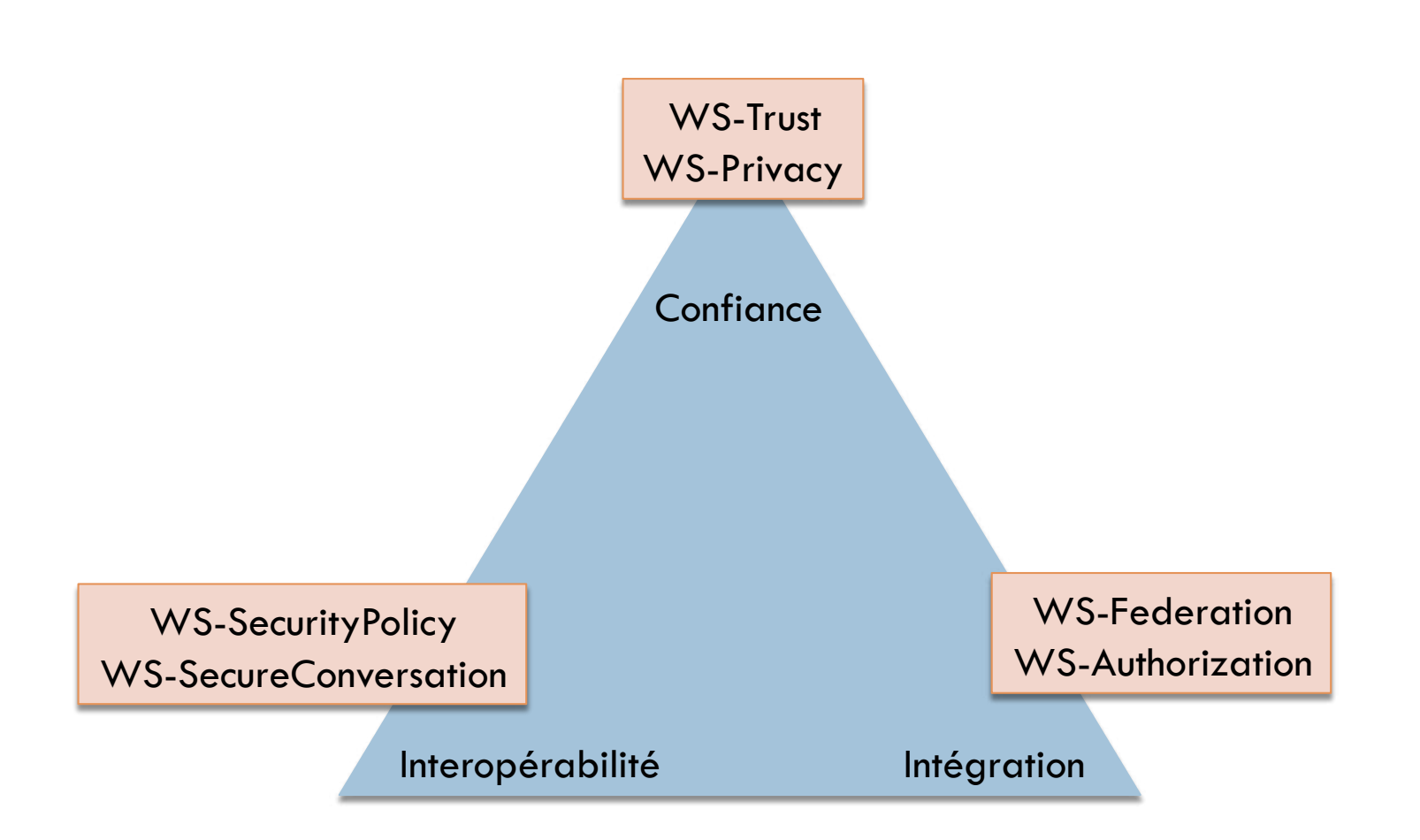

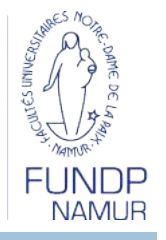

#### □ WS-Trust

- Standard OASIS (1.4 2009)
- Modèles de confiance nombreux et variés
	- **Et transorganisationnels**
- **Problèmes** 
	- Émettre et obtenir des jetons de sécurité
	- **Etablir et valider des relations de confiance**
- Définition d'un Security Token Service
	- Émet, valide ou échange un jeton de sécurité

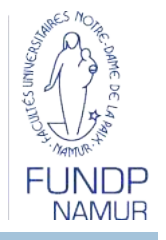

#### WS-Trust

**49** 

#### **E** Modèle de fonctionnement

- WSP définit sa politique d'utilisation (WS-Policy)
- WSC envoie sa requête à WSP
	- **Paut demander au STS un jeton de sécurité**
- WSP valide la requête
	- Vérifie qu'elle rencontre les exigences exprimées dans la politique
	- Vérifie les signatures
	- Valide les jetons de sécurité
		- **Exentuellement en interrogeant le STS**

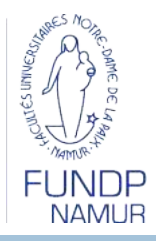

**50** 

#### □ WS-Trust

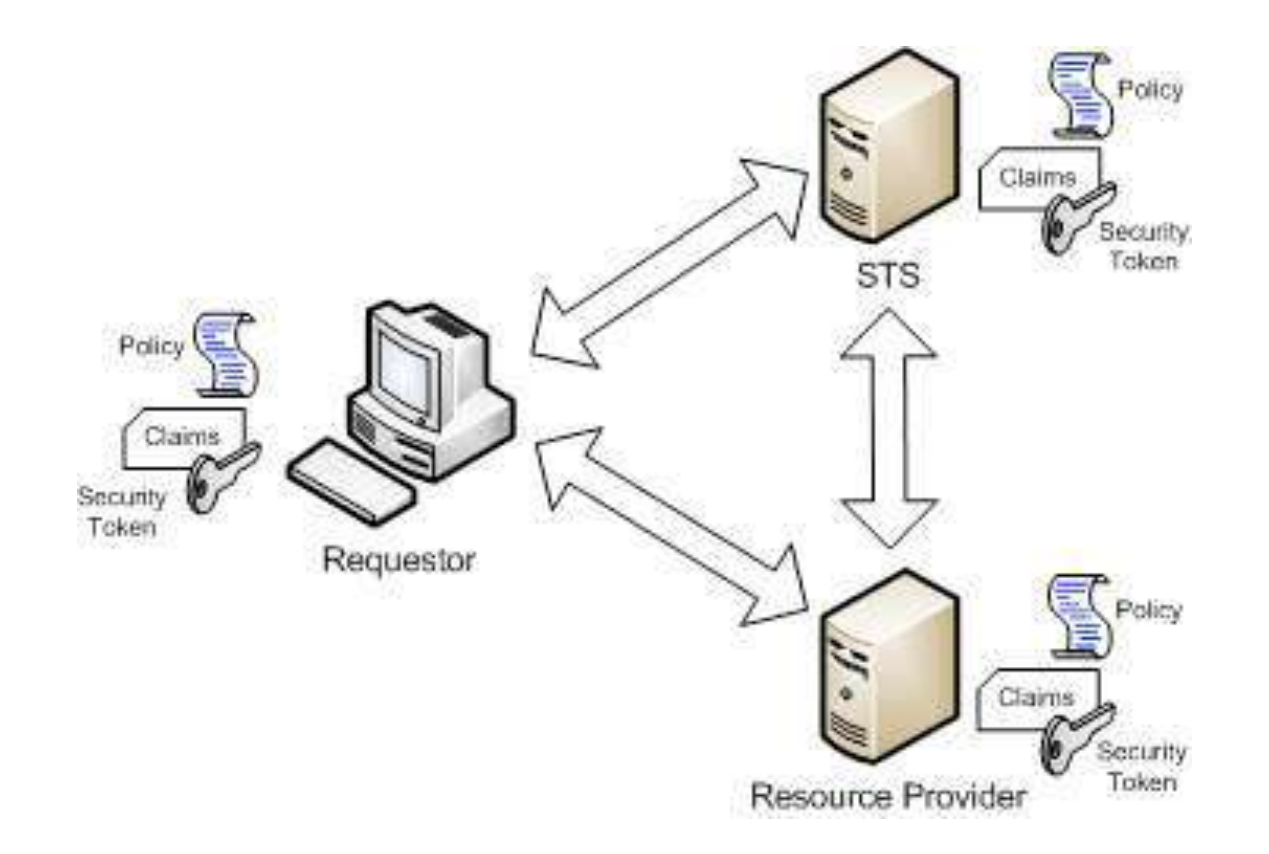

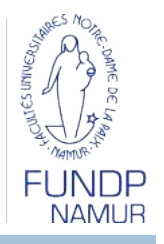

- □ WS-SecureConversation (OASIS v1.3 2007)
	- $\blacksquare$  Conversation = séquence d'échanges requête/réponse
	- Etablissement d'un Contexte de Sécurité entre WSC et **WSP** 
		- Établi par le STS
		- Défini par WSC ou WSP et communiqué au partenaire
		- Négocié entre WSC et WSP
	- **u** Utilisation d'un Security ContextToken comme jeton de sécurité dans WS-Security

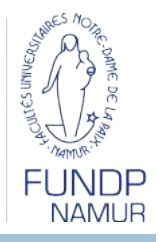

 $\Box$  WS-Federation (v1.1 - 2006)

**52** 

- Scénarios complexes faisant intervenir des domaines de confiance multiples et imbriqués
	- Domaine de confiance: ensemble de fournisseurs de service ayant établi des relations de collaboration
	- Un fournisseur de service peut appartenir à différents domaines

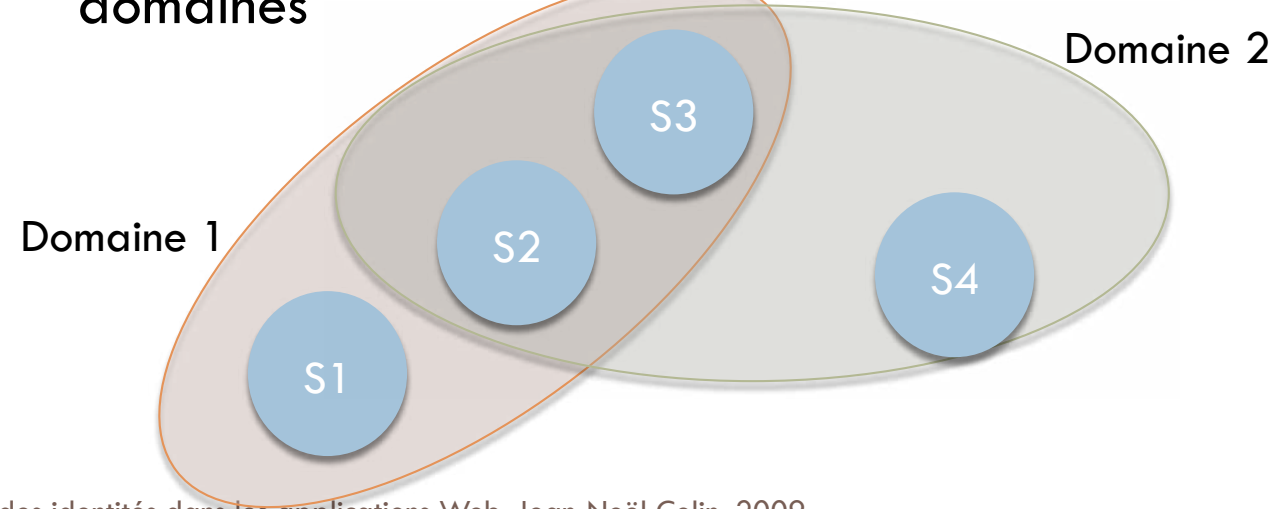

Sécurité et gestion des identités dans les applications Web, Jean-Noël Colin, 2009

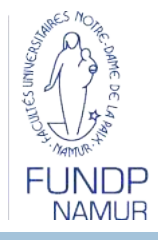

- WS-Federation
	- **Etend WS-Trust**
	- **E** Mécanismes définis
		- Meta-données: format et modèle d'échange
		- Service d'autorisation: protocole de décision
		- Service d'attributs: protocole d'interrogation
		- **Pseudonyme**
		- Sign-out global